# maWebCenters®

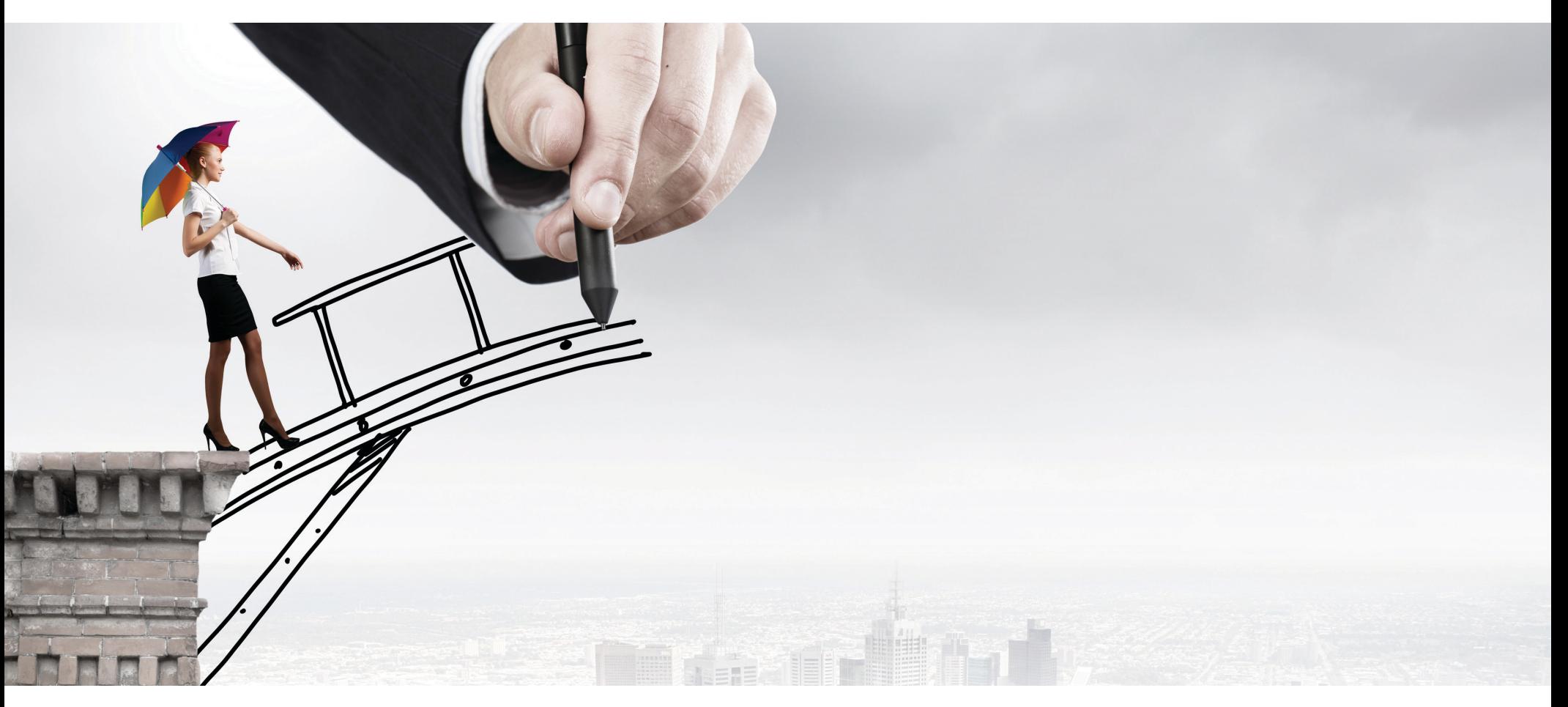

Guía de Inicio El objetivo de esta guía es ayudar a los Propietarios de UnFranchise® a poner en marcha su negocio de maWebCenters®. Es importante que la utilice como un **complemento** de la Guía de Inicio de Market America. La Guía de Inicio de WebCenter se creó para ayudarlo tanto a usted como a su equipo a duplicar la efectividad en las ventas y en la búsqueda y el reclutamiento de candidatos mediante la especialización en maWebcenters.

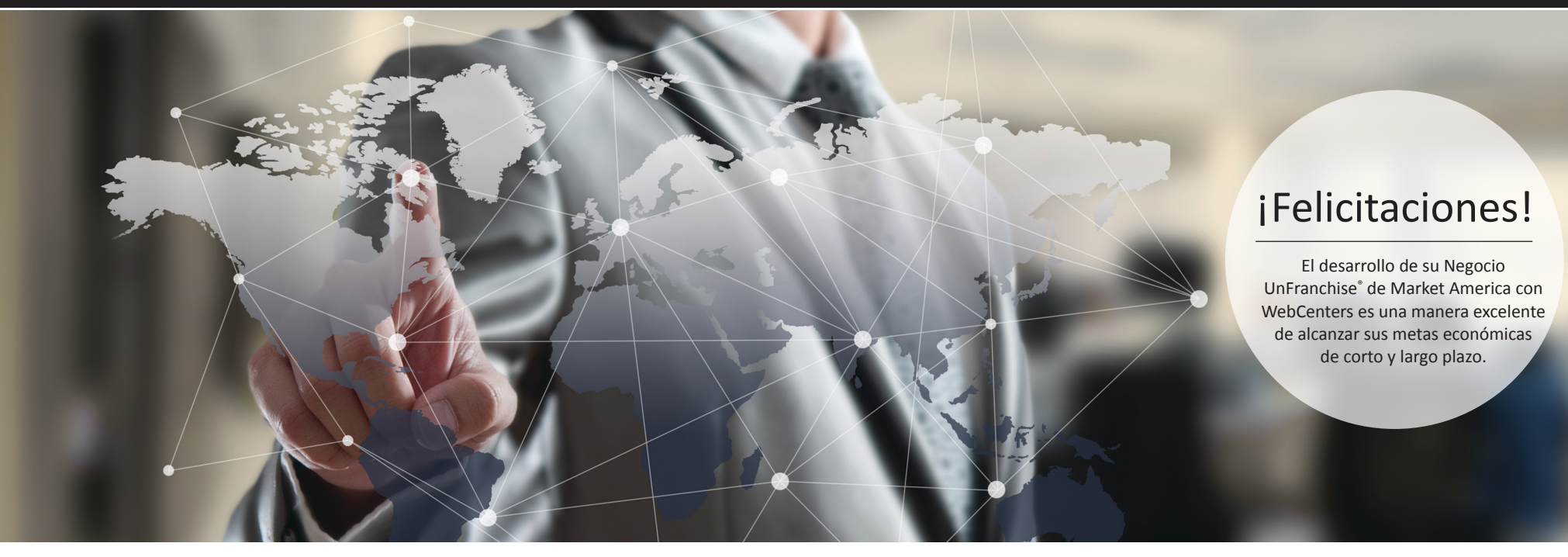

maWebCenters® brinda un sistema sencillo, comprobado y duplicable para generar ventas, buscar candidatos y manejar el crecimiento del negocio. Su habilidad para implementar eficazmente este plan comprobado es la clave del éxito con maWebCenters y Market America. Las estrategias descritas en esta Guía deben llevarse a cabo en concordancia con los principios de Los Cinco Fundamentos a fin de crear organizaciones de venta y distribución prósperas.

### Contenido

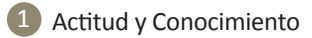

- Establecimiento de Metas 2
- Ventas al por Menor 3
- Creación de Valor 4
- Búsqueda y Reclutamiento de Candidatos 5
- Seguimiento 6
- Duplicación 7

### Información de maWebCenters®

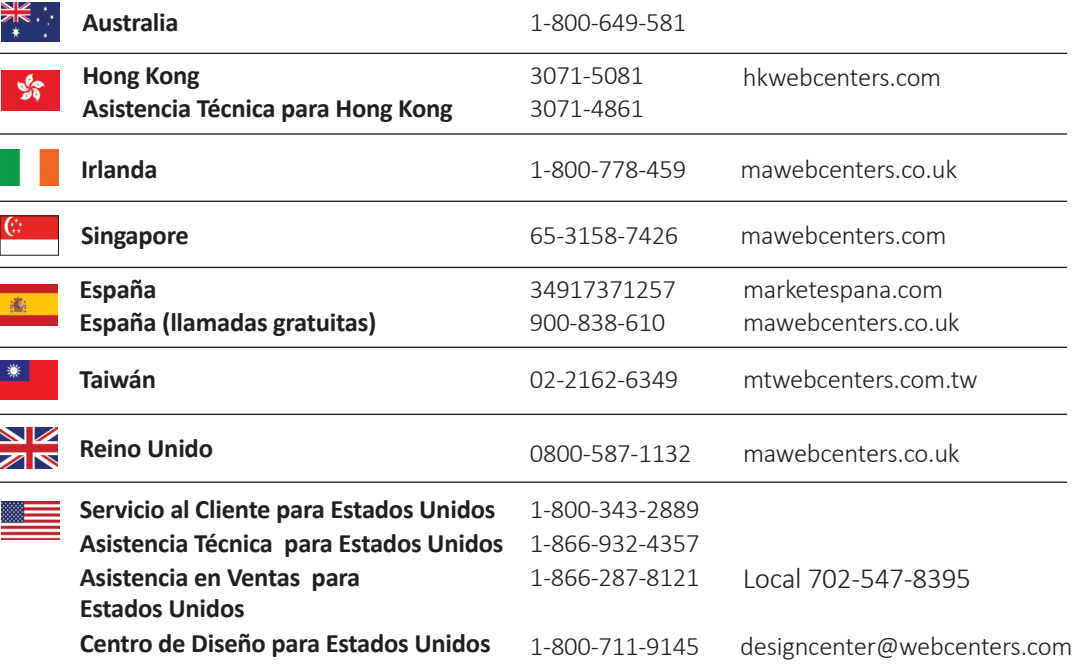

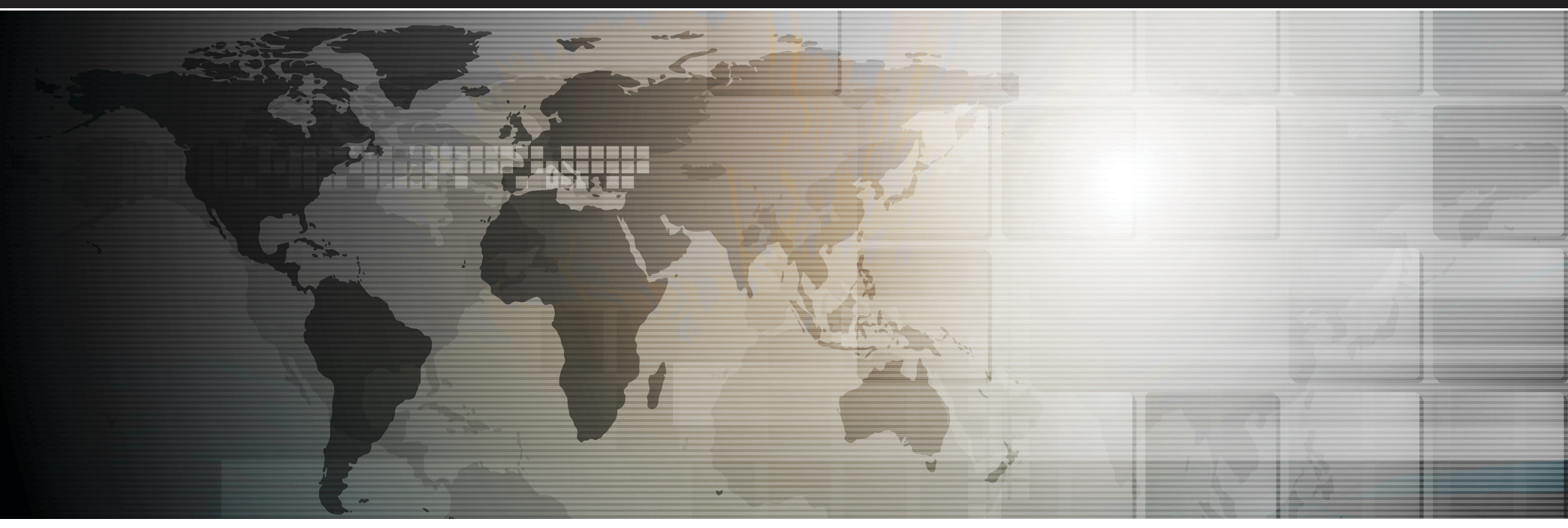

### Recursos en Línea para el Cliente

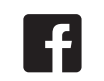

**FACEBOOK** facebook.com/ [officialmawebcenters](http://www.facebook.com/officialmawebcenters) 

```
INSTAGRAM
instagram.com/
 officialmawc
```
 $\bullet$ 

**EI** 

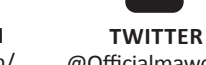

[@Officialmawc411](https://twitter.com/OfficialMAWC411)

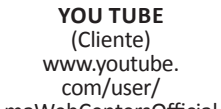

You

**Tube** 

maWebCentersOfficial **PROD** mawebcenters.com

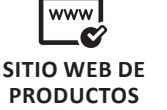

**BOLETÍN**  www.

**[maWEBCENTERS](http://newsletter@mawebcenters.com)**  mawebcenters.com

E

com/user/

You

**Tube** 

**[BLOG DE CLIENTES](http://blog.mawebcenters.com)**  blog. mawebcenters.com

В

**MUESTRAS DEL [CENTRO DEL DISEÑO](http://www.masamples.com)** 

**[SEMINARIOS WEB O](https://attendee.gotowebinar.com/register/116608812) WEBINARIOS**

www.masamples.com www.mawebcenters. com/support.html

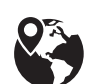

**WCT EN LÍNEA**  [facebook.com/groups/](http://www.facebook.com/groups/WebCentersFastTrack) WebCenterFastTrack

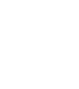

**SERIE DE [PROGRAMAS DE](http://www.mawc411.com/webinars.jsp)  WEBINARIOS**  Phone, Email, Live www.mawc411.com/ **ASISTENCIA TÉCNICA ILIMITADA**  Chat Support

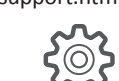

**CONCURSO #WebVolume** w[ww.webvolumecontest.co](http://www.webvolumecontest.com/)m

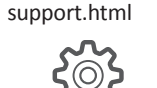

**ASISTENCIA PARA [PROPIETARIOS DE](http://www.mawc411.com)  WEBCENTER (WCO) SITIO WEB DE**  www.mawc411.com

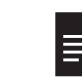

**BOLETÍN [maWEBCENTERS](http://newsletter@mawebcenters.com)** 

maWebCentersOfficial newsletter@ mawebcenters.com

Recursos en Línea de WebCenter

www.

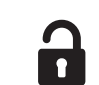

www.mawc411.com/support.html

**[EQUIPO DE PROFESIONALE](http://www.mawc411.com/mawc_team.jsp)S** 

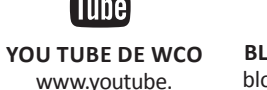

**[BLOG DE WCO](http://www.blogmawc411.com/blog/)**  blog.mawc411/ com/blog

8

ww[w.mawc411.com/support.](http://http://www.mawc411.com/)html

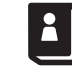

**GRUPO DE ASISTENCIA EN FACEBOOK, PLAN** 

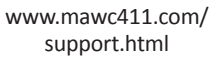

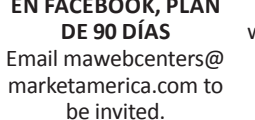

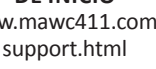

**FOLLETOS, TARJETAS DE PRODUCTOS, MEMORIA FLASH, ETC.** 

**GUÍA DE INICIO** 

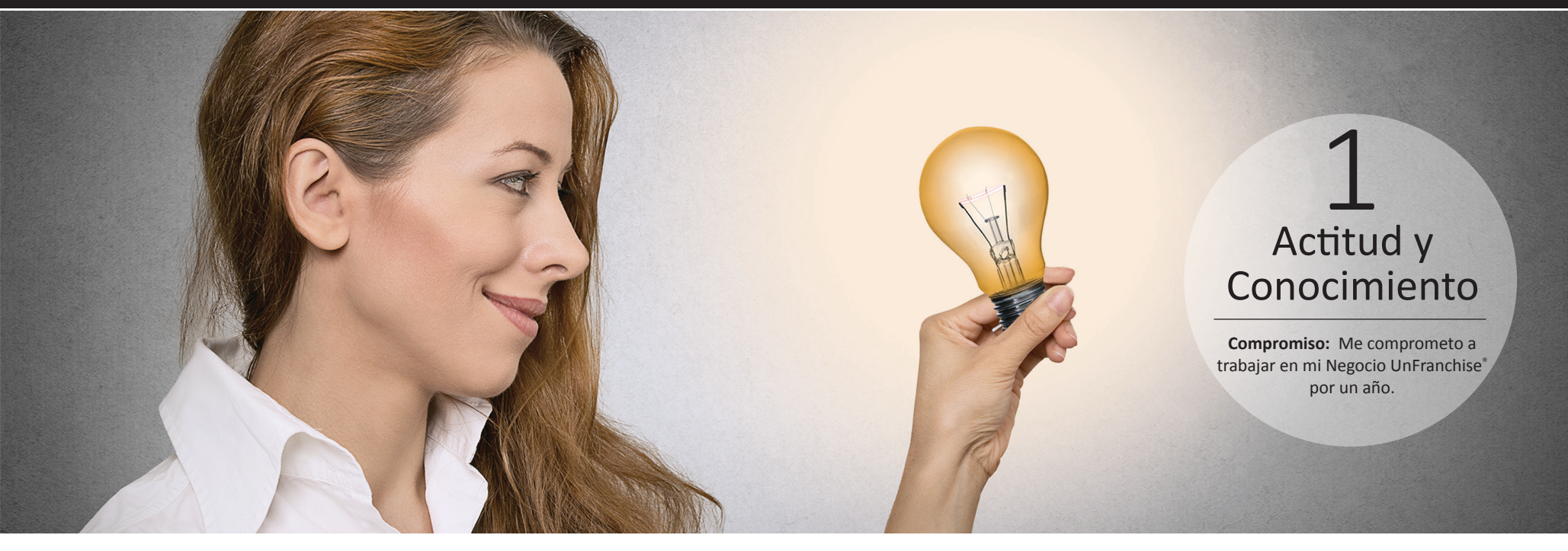

### Capacitación y Asistencia

### 28  **Capacitación Presencial**

Vaya a [www.mawc411.com](http://www.mawc411.com), haga clic en "Learn" (Aprender) y luego en "In Person" (Presencial)

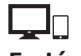

#### **En Línea**

Vaya a [www.mawc411.com](http://www.mawc411.com) para acceder a WCT En Línea. Haga clic en "Learn" (Aprender) y luego en "Online" (En línea)

#### **Mediante nuestro sistema de capacitación usted aprenderá:**

- A usar su WebCenter
- El valor intrínseco para el cliente de nuestro producto
- Técnicas de venta sencillas y avanzadas
- A desarrollar un sólido Negocio UnFranchise® con WebCenters.
- Cómo desarrollar una buena actitud y confianza

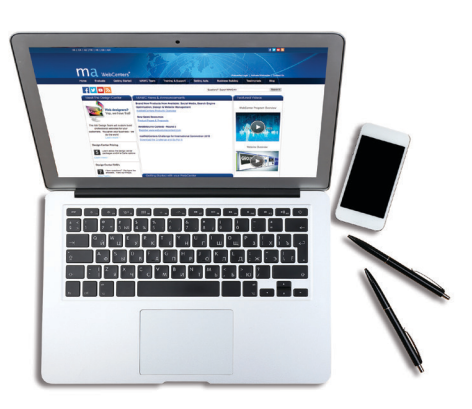

### Cómo elaborar una respuesta a la pregunta "¿A qué se dedica?"

#### **Al conversar con clientes potenciales:**

Su respuesta a la pregunta "¿A qué se dedica?" dependerá del método de acercamiento que esté usando. Lo recomendable es que todos comiencen con el método sencillo de venta, y de ese modo la respuesta común sería algo como:

"María, no es el área de mi especialidad, pero la empresa para la que trabajo cuenta con todo un departamento de expertos en sitios web que podrían ayudarte con tu sitio web. Si estás interesada en obtener más información, te puedo conseguir una cita con ellos. ¿Qué horario te conviene más, en la mañana o en la tarde?"

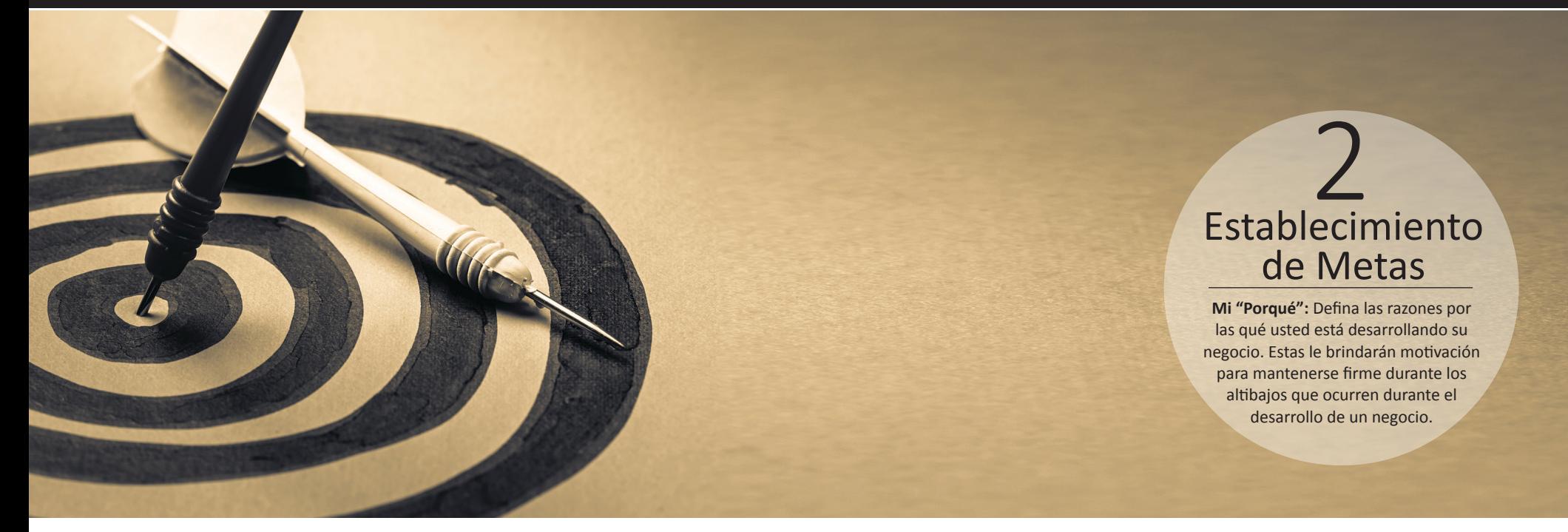

### Metas de Corto Plazo

¿Cuáles son sus principales metas de costo fijo? (Ej.: Unas vacaciones familiares, cancelar una deuda de tarjeta de crédito, comprar una computadora portátil).

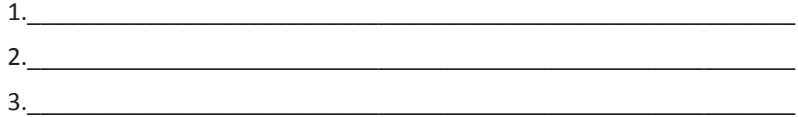

Las metas de corto plazo se pueden alcanzar con las **ganancias por ventas al por menor**. Vea a continuación una lista de las **ganancias por ventas al por menor** que se generan con la venta de un sitio web promedio:

#### **Promedio de Ganancias por Ventas al Por Menor**

EE. UU., México, Canadá, Australia: \$1000 Reino Unido: £700 Hong Kong: HK\$7700 Taiwán: NDT\$32,000 España: €800

Divida el valor de sus metas a corto plazo por su promedio de ganancias por ventas al por menor para determinar cuántos sitios web debe vender para alcanzarlas. Por ejemplo: Un Propietario de WebCenter (WCO) de Estados Unidos tiene \$5000.00 de deuda, que dividida por \$1000.00 nos da 5. Esto quiere decir que con solo hacer 5 ventas nuevas podría cumplir la meta inicial de \$5000.

Aproximadamente **1 de cada 3** citas calificadas terminan en una venta. Multiplique por 3 su objetivo de ventas para determinar cuántas citas necesita hacer.

Por último, establezca una meta semanal. Escoja la fecha límite para cumplir la meta. Divida la cantidad de citas que necesita por el total de semanas que le faltan antes de alcanzar la fecha límite. El resultado le sugerirá la meta de citas semanales que debe fijarse.

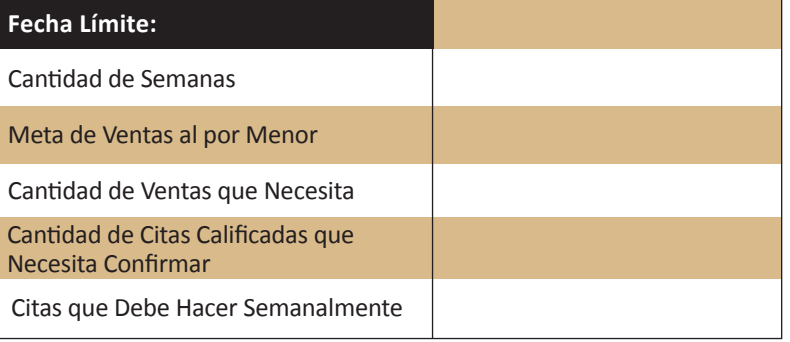

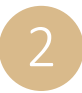

Establecimiento de Metas (continuación)

### Metas de Largo Plazo

¿Cuáles son sus principales metas de largo plazo? (Ej.: jubilarse, pasar más tiempo con la familia.)

\_\_\_\_\_\_\_\_\_\_\_\_\_\_\_\_\_\_\_\_\_\_\_\_\_\_\_\_\_\_\_\_\_\_\_\_\_\_\_\_\_\_\_\_\_\_\_\_\_\_\_\_\_\_\_\_\_\_\_\_\_ \_\_\_\_\_\_\_\_\_\_\_\_\_\_\_\_\_\_\_\_\_\_\_\_\_\_\_\_\_\_\_\_\_\_\_\_\_\_\_\_\_\_\_\_\_\_\_\_\_\_\_\_\_\_\_\_\_\_\_\_\_ \_\_\_\_\_\_\_\_\_\_\_\_\_\_\_\_\_\_\_\_\_\_\_\_\_\_\_\_\_\_\_\_\_\_\_\_\_\_\_\_\_\_\_\_\_\_\_\_\_\_\_\_\_\_\_\_\_\_\_\_\_ \_\_\_\_\_\_\_\_\_\_\_\_\_\_\_\_\_\_\_\_\_\_\_\_\_\_\_\_\_\_\_\_\_\_\_\_\_\_\_\_\_\_\_\_\_\_\_\_\_\_\_\_\_\_\_\_\_\_\_\_\_

\_\_\_\_\_\_\_\_\_\_\_\_\_\_\_\_\_\_\_\_\_\_\_\_\_\_\_\_\_\_\_\_\_\_\_\_\_\_\_\_\_\_\_\_\_\_\_\_\_\_\_\_\_\_\_\_\_\_\_\_\_

\_\_\_\_\_\_\_\_\_\_\_\_\_\_\_\_\_\_\_\_\_\_\_\_\_\_\_\_\_\_\_\_\_\_\_\_\_\_\_\_\_\_\_\_\_\_\_\_\_\_\_\_\_\_\_\_\_\_\_\_\_

#### **Situación posible 1: El UFO Promedio**

- Genera 250 BV por mes con la venta y el uso personal de productos
- Se fija la meta de lograr una Base de 10, con Siete Fuertes
- Se fija la meta de calificarse para el Programa Shopping Annuity

### **Situación posible 2: Un UFO que obtenga una Base de 10, con Siete Fuertes**

- Genera 300 BV por mes en ventas al por menor
- Usa personalmente 200 BV por mes

### **Situación posible 3: Un UFO que se califique para el Programa Shopping Annuity**

- Genera 300 BV por mes en ventas al por menor
- Usa personalmente 500 BV por mes

#### **Meta de Ventas al Por Menor del Propietario de WebCenter:**

- Obtener 10 o más clientes activos en sitio Web
- Cada venta de sitio Web genera 230 BV inicialmente
- Cada cliente activo en sitio Web genera 30 BV por mes
- Los clientes de Comercialización Digital generan BV adicional y ganancias por ventas al por menor

Debe enfocarse en su siguiente meta en el Plan de Compensación por Desempeño Administrativo (MPCP) para poder alcanzar sus metas de largo plazo.

Utilice esta tabla para definir cómo y cuándo cumplirá su meta siguiente en el MPCP.

#### **Planificación Estratégica y Presupuesto Conservador:**

- El UFO promedio produce 250 BV por mes. Para ser conservador tiene que utilizar valores promedios en la planificación estratégica mientras capacita a su equipo para obtener una Base de 10, con Siete Fuertes y calificarse para el Programa Shopping Annuity.
- Según las estadísticas, una de cada cuatro presentaciones del plan derivará en el reclutamiento de un nuevo socio para los negocios. Por lo tanto, si para ampliar su negocio necesita un nuevo socio, deberá fijarse la meta de mostrar el plan al menos cuatro veces.
- Recuerde que como propietario de negocio se le paga por Volumen Grupal de Negocios (GBV). En el volumen creado y los planes mostrados se incluyen las actividades personales y de grupo.

### Cantidad de Semanas Meta de Ingreso Mensual GBV requerido en su organización de la izquierda GBV requerido en su organización de la derecha Total de UFO en Su Organización de la Izquierda que Generen 250 Total de UFO en Su Organización de la Derecha que Generen 250 Total de Planes Mostrados Número de Socios para los Negocios Requerido Presentaciones del Plan por Semana **Fecha Límite:**

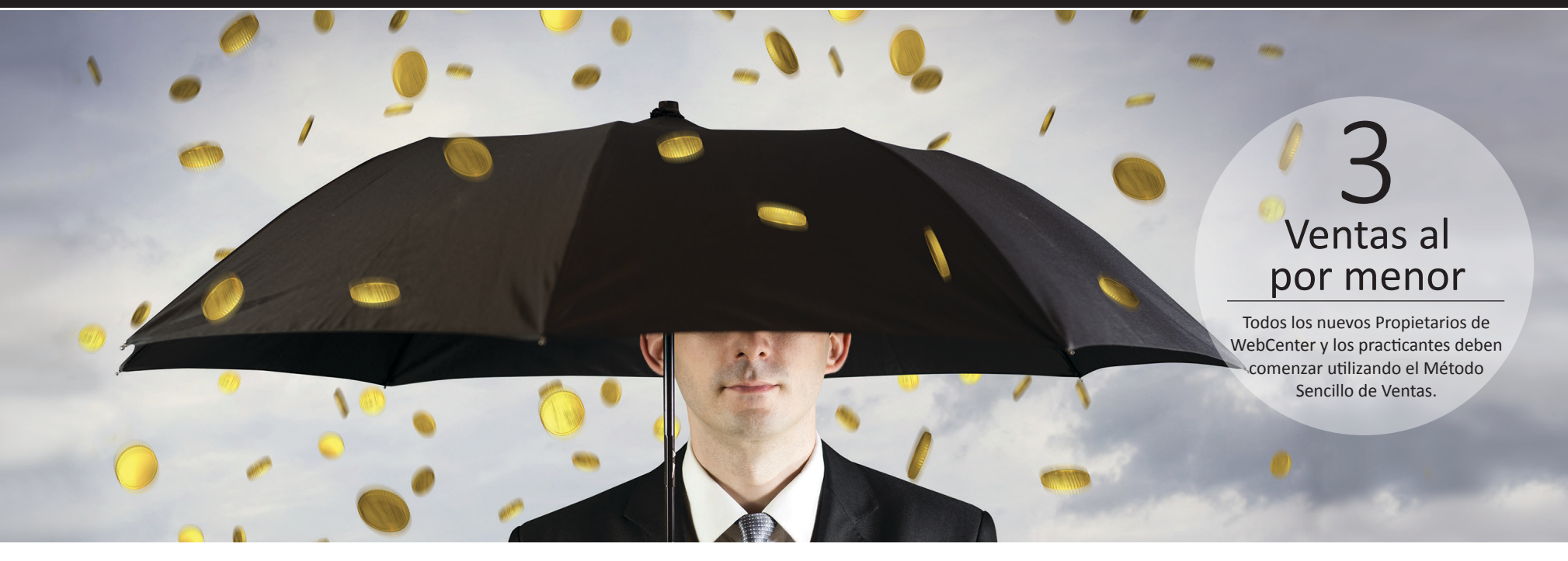

### El Método Sencillo de Ventas

Es la manera más fácil de empezar porque le permite aprender sobre la marcha. Aunque es probable que más adelante use otras técnicas aprendidas en la Capacitación para la Certificación en maWebCenters (WCT), es importante que entienda bien el Método Sencillo de Ventas para que pueda duplicar el Potencial de WebCenter en su organización UnFranchise<sup>®</sup>.

#### **Lista Inicial de Clientes Potenciales del Sitio Web**

Todo comienza con la elaboración de una lista de nombres detallada:

- Escoja una industria.
- Vaya columna por columna.
- Investigación del cliente: Haga una búsqueda en Google de sus candidatos, anote una o dos cosas que llamen su atención.

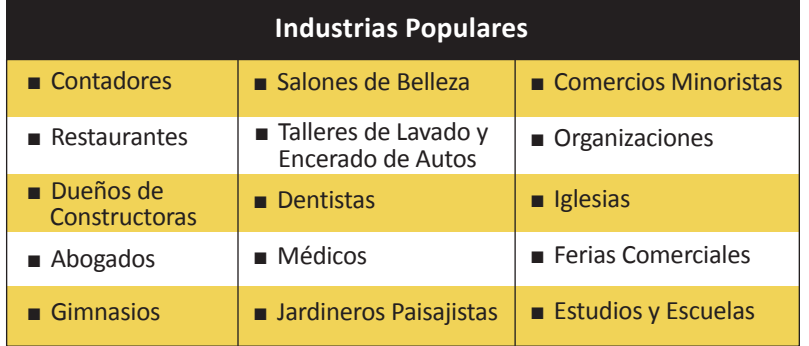

Por favor vea en la página siguiente una gráfica útil donde puede enumerar y almacenar los nombres de sus candidatos potenciales.

 $\overline{\mathbf{v}}$   $\overline{\mathbf{v}}$   $\overline{\mathbf{v}}$ 

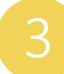

### Ventas al Por Menor (continuación)

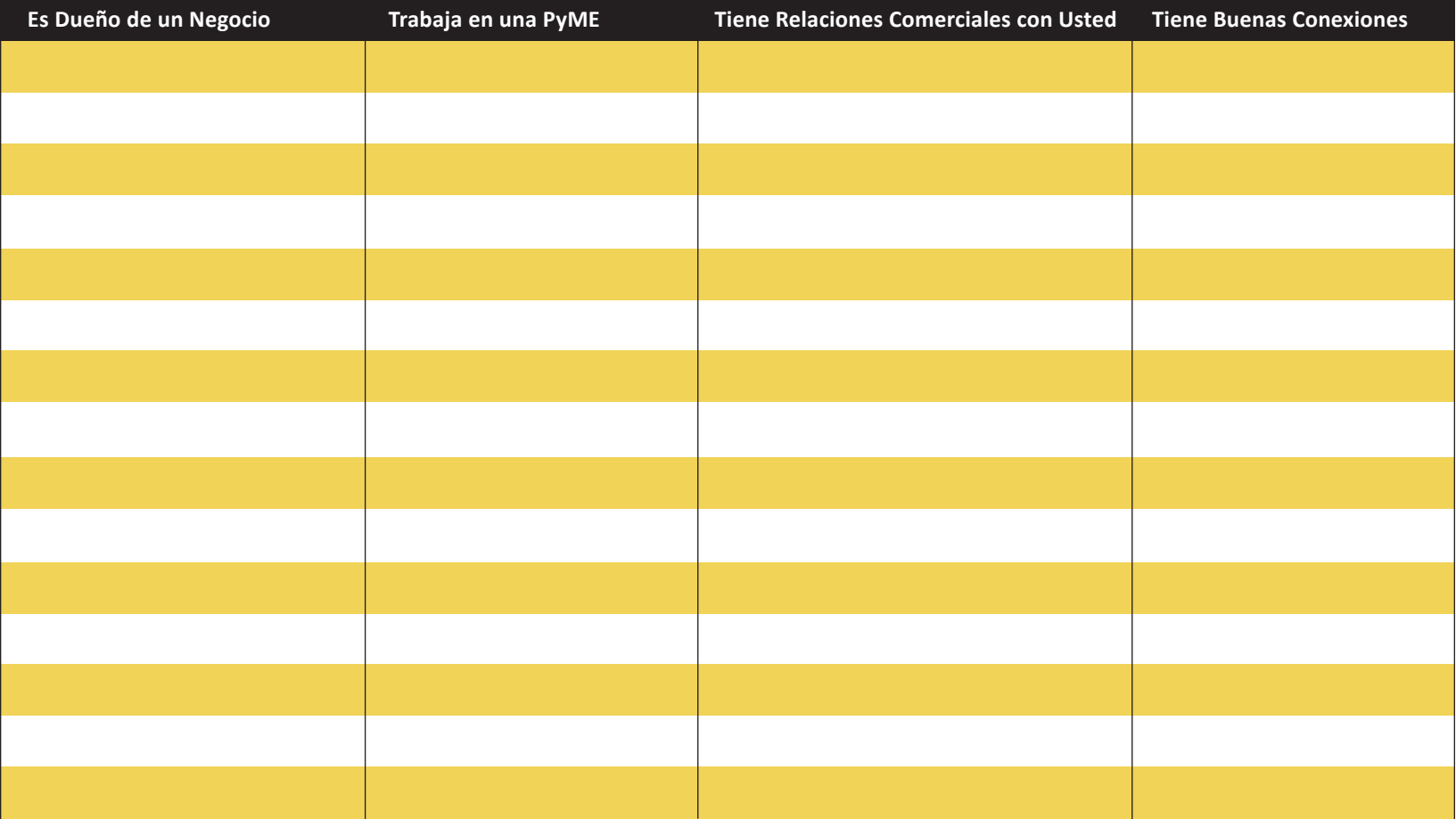

#### **Tenga en mente esta lista durante su rutina diaria y entable conversaciones con estas personas en entornos sociales normales.**

Piense en el Método Sencillo de Ventas de la misma manera que recomendaría uno de sus restaurantes favoritos. No ostentaría ser el dueño del restaurante, ni el cocinero ni el camarero. ¡Únicamente lo está recomendando!

Ejemplo: Su amigo Juan es dueño de una constructora. Se lo encuentra en un partido de fútbol y le hace preguntas para saber cómo le va. Finalmente, usted pregunta: "¿Cómo va el negocio?" y "¿Cómo te va con tu sitio web últimamente?" Luego de hacerle varias preguntas, y cuando sea el

momento oportuno, usted dirá:

"Juan, esa área no es mi especialidad, pero la empresa en la que trabajo cuenta con todo un departamento de expertos en sitios web que podrían ayudarte a solucionar los problemas de tu sitio web. Me encantaría ponerte en contacto con ellos si crees que podría interesarte. ¿Qué horario te convendría más, en la mañana o en la tarde?"

Confirme el horario en que el dueño puede estar presente y fije la cita.

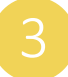

### Ventas al Por Menor (Continuación)

# ¿Cuál es el siguiente paso?

- **1** Asistencia en Ventas atiende la cita y vende el sitio web por usted.  $\overline{5}$
- El **Centro de Diseño** se encarga de diseñar el sitio de su cliente.
- **Los Equipos de Especialistas** proporcionan todo servicio de comercialización digital y del administración de sitio Web que haya comprado el cliente.
- **El Servicio de Atención al Cliente** brinda asistencia técnica a su cliente.
- **¡Usted** obtiene ganancias por la venta al por menor y BV de la venta! Como buen asesor de compras, debe hacer el seguimiento del cliente y enterarse cómo le está yendo. Asegúrese de edificar a nuestros equipos y que sus clientes aprovechen los servicios de Atención al Cliente.

Todo lo que tiene que hacer es tener en mente su lista de nombres, hacer la recomendación y **¡fijar la cita!**

### Acerca de nuestros equipos

Cada uno de nuestros equipos trabaja sin descanso para brindarles apoyo a usted, a sus clientes e incluso a sus candidatos. Por favor, repase este desglose de los servicios que provee cada uno y del papel que juegan en suministrar la mejor solución de Comercialización Digital disponible en la actualidad.

#### **Asistencia de Ventas**

Es el equipo de personas que lo ayudarán en la presentación de la plataforma de negocios a sus candidatos. Una vez que programe una cita con uno de nuestros Especialistas en Producto, todo lo que a usted le queda por hacer es anunciarlos durante la llamada de presentación del negocio y ellos se encargarán del resto. Así es, nosotros llevamos a cabo la presentación (sin costo adicional para usted) y vendemos el sitio web en su nombre.

#### **Espere que ellos:**

- Hagan una presentación exhaustiva y personalizada para su candidato por medio de una demostración en línea
- Hagan preguntas exploratorias para identificar las características más importantes de la plataforma que demostrará
- Establezcan la buena relación
- Negocien el precio
- Hagan el seguimiento de sus candidatos hasta que compren o soliciten el retiro de nuestra lista de candidatos
- Se comuniquen con usted para mantenerlo al tanto del progreso de su venta
- Cierren la venta

#### **No espere que ellos:**

- Vayan hasta donde su candidato y presenten la plataforma en persona
- Diseñen el sitio para su cliente
- Proporcionen Asistencia Técnica para su cliente (por favor, póngase en contacto con nuestro equipo de Atención al Cliente para obtener ayuda)
- Estén disponibles las 24 horas del día, todos los días. Aunque estamos abiertos las 24 horas del día, los 7 días de la semana, este equipo no trabaja las 24 horas del día toda la semana.

### **Centro de Diseño**

Está integrado por un equipo de personas que trabajan mano a mano con sus clientes para crear un nuevo y fantástico sitio web para su negocio. Tenga en cuenta que los paquetes que se adquieren en el Centro de Diseño son un servicio premium. Los clientes deben comprar uno de nuestros paquetes del Centro de Diseño para que puedan obtener los servicios de este equipo. Si sus clientes todavía no han comprado un paquete del Centro de Diseño, entonces no espere que este equipo les preste servicio.

#### **Espere que ellos:**

■ Entren en contacto con su cliente para ofrecerles el servicio y sentar las bases del proceso que seguirán

- Asignen un Director de Proyecto dedicado a trabajar en estrecha colaboración con su cliente para crear un sitio Web del que estarán orgullosos
- $\blacksquare$  Implementar un sitio web que ha cumplido con todas las especificaciones estipuladas por el cliente

#### **No espere que ellos:**

- jEste equipo de personas brinda Asistencia técnica, general y de facturación para sus clientes!
- Proporcionen Asistencia Técnica para su cliente (por favor, póngase en contacto con nuestro equipo de Atención al Cliente para obtener ayuda)
- Desarrollen un programa personalizado para su cliente (contamos con un equipo diferente que trabaja en proyectos personalizados que superan el alcance de las funciones de la plataforma.)
- Compren imágenes para su cliente
- Escriban la publicidad para el sitio Web de su cliente
- Estén disponibles las 24 horas del día, todos los días. Aunque estamos abiertos las 24 horas del día, los 7 días de la semana, este equipo no trabaja las 24 horas toda la semana.

#### **Atención al Cliente**

¡Este equipo de personas brinda Asistencia técnica, general y de facturación para sus clientes!

#### **Espere que ellos:**

- Estén disponibles para responder a sus preguntas las 24 horas del día, los 7 días de la semana (excepto los días festivos de EE. UU.)
- Respondan todas las preguntas de sus clientes. Ya sea que se tome cinco minutos o cinco horas, dedicaremos el tiempo que sea necesario para atender a sus clientes.
- Proporcione una atención amable, cuidadosa y eficiente a usted y sus clientes por teléfono, chat o correo electrónico
- Los guíen a usted y sus clientes pacientemente mientras explican las modificaciones que quieren hacer en el sitio
- Hagan seguimiento para tratar con usted o sus clientes cualquier problema que haya quedado sin solucionar después de haber concluido la sesión con usted

#### **No espere que ellos:**

- Vayan hasta donde su cliente y trabajen con él en persona
- Asignen un personal específico para que esté disponible las 24 horas del día toda la semana. Aunque estamos abiertos las 24 horas del día, los 7 días de la semana, este equipo no trabaja las 24 horas toda la semana.
- Hagan el trabajo por el cliente. Nuestros representantes de Atención al Cliente están aquí para darle apoyo a sus clientes, pero no están aquí para hacer el trabajo por ellos.

#### **Equipo de Comercialización Digital y Soluciones Personalizadas**

Es el equipo integrado por personas que trabajan con clientes y terceros para implementar cualquier servicio de comercialización digital y administración de sitios web. Por favor tenga en cuenta que los servicios proporcionados por este equipo son todos premium. Se supone que están trabajando con su cliente porque ya han adquirido uno de nuestros servicios de Comercialización Digital. Por favor, no espere que este equipo trabaje con su cliente si el cliente no ha comprado uno de nuestros servicios de Comercialización Digital.

#### **Espere que ellos:**

- Entren en contacto con su cliente para ofrecerles el servicio y sentar las bases del proceso que seguirán
- Se esfuercen para maximizar los resultados que usted y sus clientes esperan de su compra
- Hagan el seguimiento de sus clientes en el horario acordado
- Distribuyan, cuando sea pertinente y dentro de un horario acordado, informes que brinden a sus clientes una visión sobre la eficacia de la solución que estamos proporcionando

#### **No espere que ellos:**

- Vayan hasta donde su cliente y trabajen con él en persona
- Estén disponibles las 24 horas del día, todos los días. Aunque estamos abiertos las 24 horas del día, los 7 días de la semana, este equipo no trabaja las 24 horas toda la semana

### El Secreto para el Éxito de la Venta al Por Menor con WebCenters

- Hacer muchas preguntas
- Saber escuchar con atención
- Hacer recomendaciones convincentes. Market America es una excelente empresa y nuestra solución para sitios web sin duda está a la altura de la gran categoría de Market America. Hemos ayudado a decenas de miles de empresas con su solución en línea.
- ¡Fijar la cita! No trate de vender las características, concéntrese en confirmar una cita.
	- Hacer seguimiento y seguir creando relaciones comerciales sólidas.

**Recuerde:** Su WebCenter cuenta con una herramienta de Administración de Clientes (CRM) diseñada para ayudarle a mantener un registro de sus clientes y candidatos.

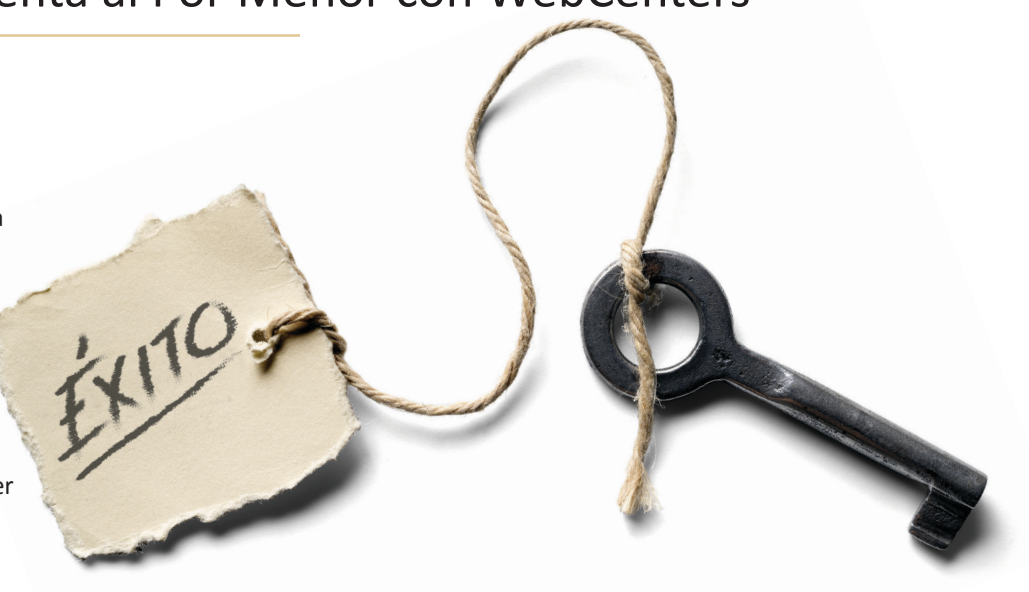

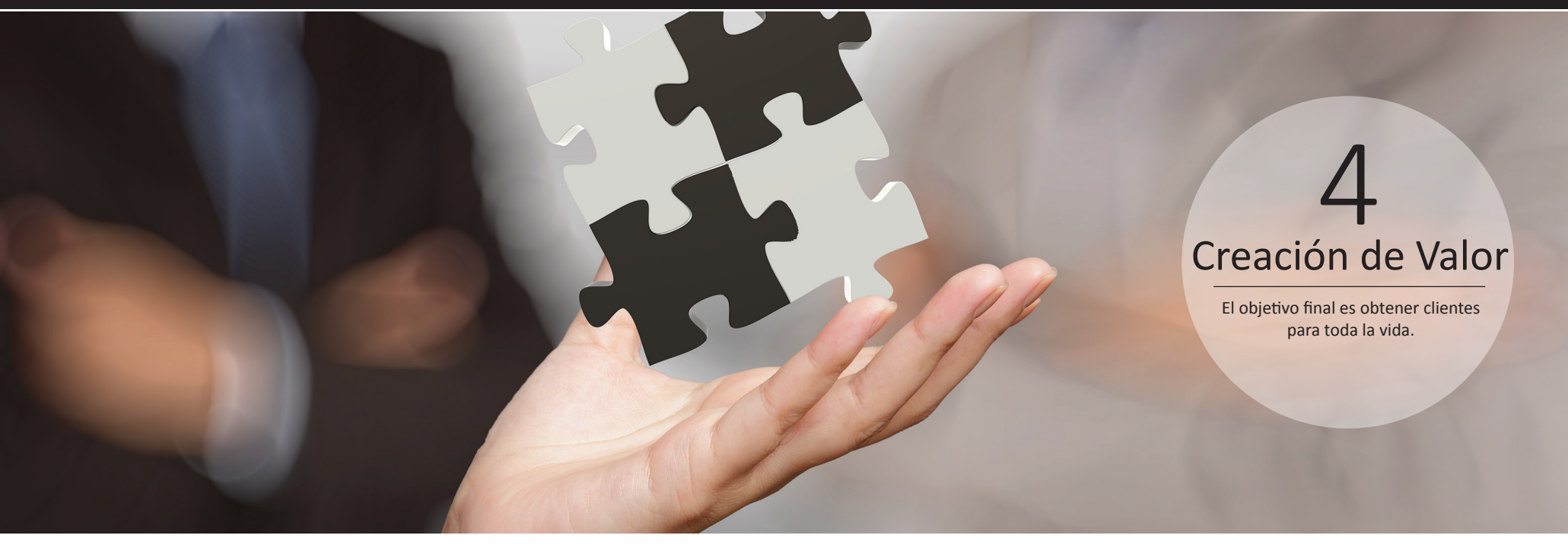

### Consejos para Programar Citas Más Productivas

Cuanto más sepa acerca de las necesidades específicas de su cliente, mejor oportunidad tendremos de identificar si es un candidato idóneo.

**Anote todo tema conflictivo** o las preocupaciones importantes que hayan surgido durante sus conversaciones.

**Lleve a cabo una consulta de 15 minutos** para hacer una evaluación de las necesidades. Durante la consulta, haga únicamente preguntas y anote las respuestas del cliente. No hable acerca de las soluciones. El objetivo es simplemente identificar las necesidades para lograr una cita más productiva.

**Comparta sus hallazgos con su Especialista en Producto** para que puedan utilizarlos en llevar a cabo una cita más productiva y llegar más pronto al tema de los intereses de su cliente.

**Descargue la Consulta de 15 Minutos en: [www.mawc411.com](http://www.mawc411.com)**, haga clic en "Support" (Asistencia) y luego en "Download" (Descargar).

### Consejos para Crear Clientes Leales

**Las relaciones comerciales sólidas con los clientes impulsan las ventas, la sostenibilidad y el crecimiento.** La mayoría de las personas reacciona negativamente frente a las ventas de alta presión. En el ámbito de la venta relacional, ejercer alta presión normalmente no es parte de la estrategia porque usted solo se está posicionando como un ayudante potencial de su candidato.

**Sea una fuente de apoyo constante.** Siempre haga el seguimiento de sus candidatos y clientes para informarles sobre los productos y servicios adicionales, que podrían ayudarlos con su negocio.

Por favor, vea en la siguiente página una gráfica útil para mantener un registro de los servicios disponibles que podrían agregar valor al negocio de su cliente.

 $\blacktriangledown \quad \blacktriangledown \quad \blacktriangledown$ 

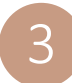

### 3 Creación de Valor (continuación)

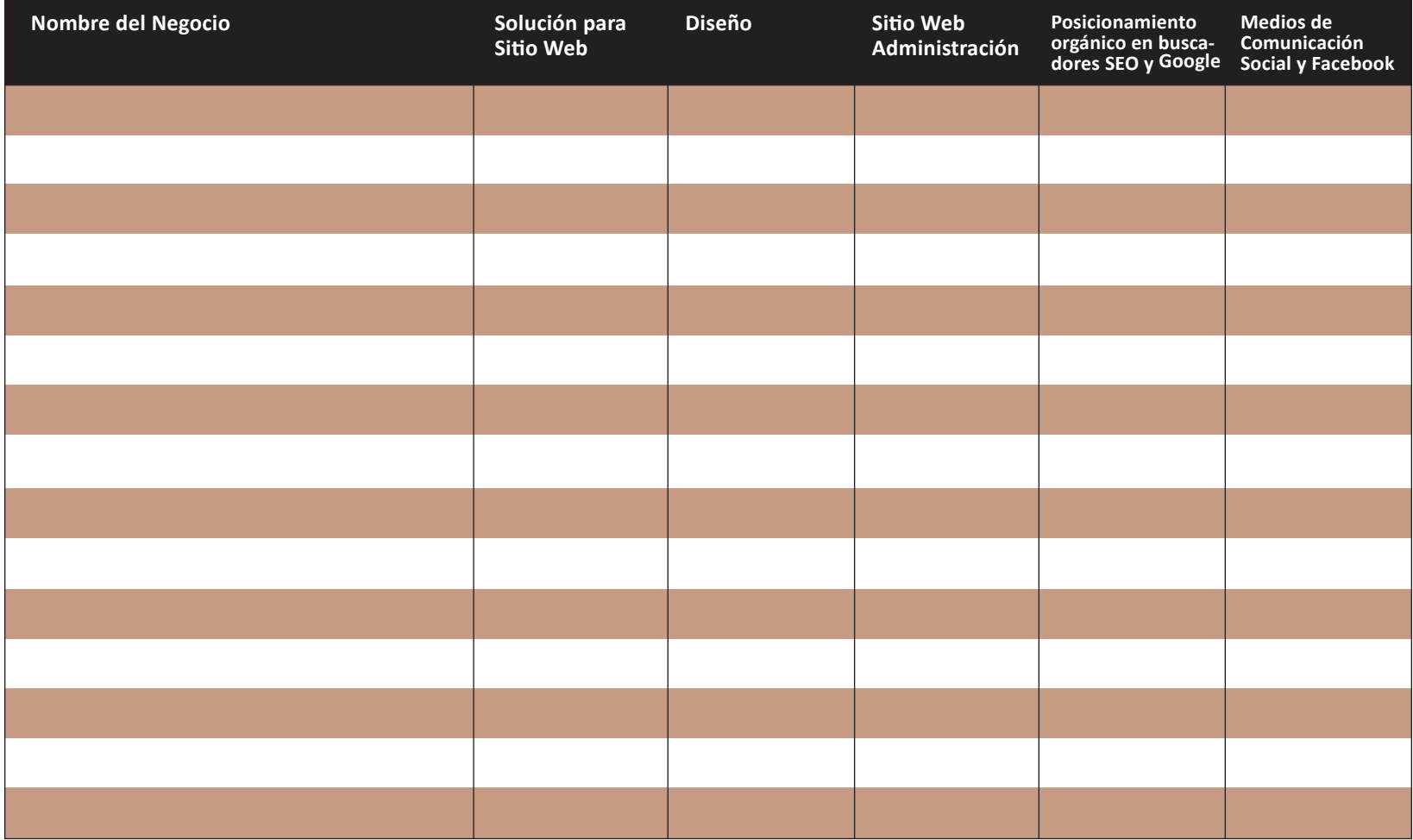

Para obtener una lista completa de productos maWebCenter vaya a **[www.mawc411.com](http://www.mawc411.com)**, haga clic en "Support" (Asistencia) y luego en "Download" (Descargar).

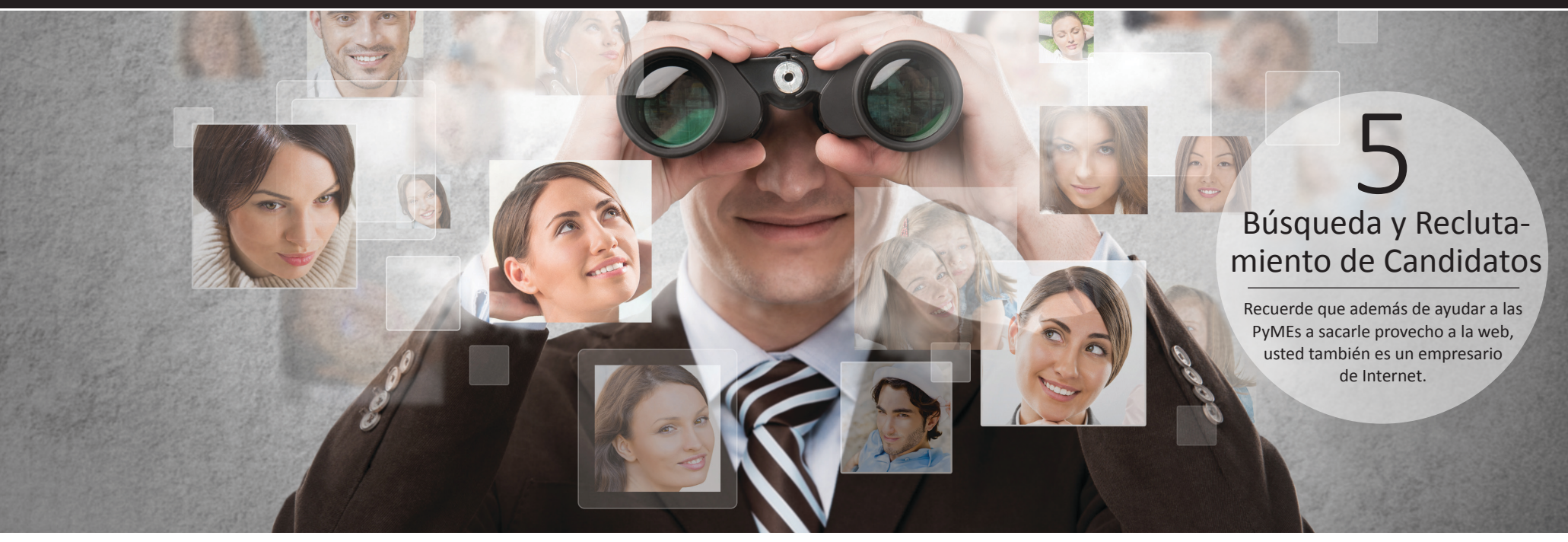

### Creación de Contactos en Redes con los Clientes

Sus clientes son empresarios y muchos de ellos brindarán diferentes oportunidades para ampliar sus relaciones comerciales.

- Todos los propietarios de negocios incurren en gastos. Ahórreles dinero al ayudarlos a convertirse en Clientes Preferenciales.
- Cree contactos en redes para obtener referencias de candidatos para sitios web. 2
- Desarrolle la participación de cada cliente con otros productos de maWebCenters.
- Cree contactos en redes para evaluar el negocio.
- Aumente la participación de cada cliente con nuestras marcas exclusivas más relevantes. (Ejemplo: Si su cliente es dueño de un salón de belleza: Motives® es una marca excelente que puede compartir con él.) 5

### Búsqueda de Propietarios de WebCenter para su Negocio

El Programa WebCenter ofrece un sistema comprobado para desarrollar un Negocio UnFranchise® próspero mientras se genera flujo de efectivo al instante. Los mejores candidatos para el Programa WebCenter y el Negocio UnFranchise® poseen las cualidades o los atributos siguientes:

- Son personas amistosas
- Están motivados a trabajar para aumentar su flujo de efectivo
- Tienen buenas conexiones
- Quieren emprender un negocio pero no tienen el capital
- **Empresarios jóvenes**
- Candidatos para el Negocio UnFranchise
- **Personas con gran iniciativa**

Profesionales

### 5 Búsqueda y reclutamiento de candidatos(continuación)

Conserve una lista de sus clientes y acérquese a ellos cuando sea el momento oportuno.

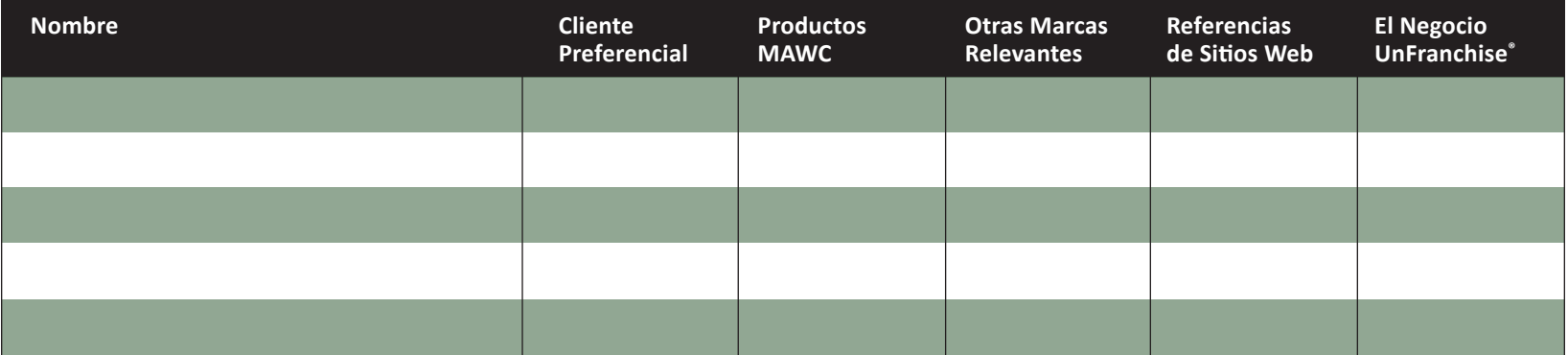

## Cinco (5) Pasos para Presentar el Programa WebCenter a un Candidato

- Elaborar una lista de candidatos y programar una cita para reunirse.  $\blacksquare$
- Compartir la oportunidad del Negocio UnFranchise®.  $\left( 2\right)$
- Compartir la Oportunidad de WebCenter a través de **www.mawc411.com** haga clic en "Evaluate" (Evaluar):  $\left(3\right)$ 
	- Presentar el PowerPoint del Panorama General para WCO
	- Ver el video del Panorama General para WCO
	- Asistir a un seminario Web para ver el Panorama General para WCO
- Programar una cita de seguimiento para responder preguntas 4
- Lanzamiento de su nuevo Propietario de WebCenter: 5
	- Candidatos a UFO: Comprar un Kit de Inicio Rápido de WebCenter
	- Candidatos a UFO: Participar en el Programa de Prácticas de WebCenter
	- Actuales UFO: Comprar o reactivar un WebCenter

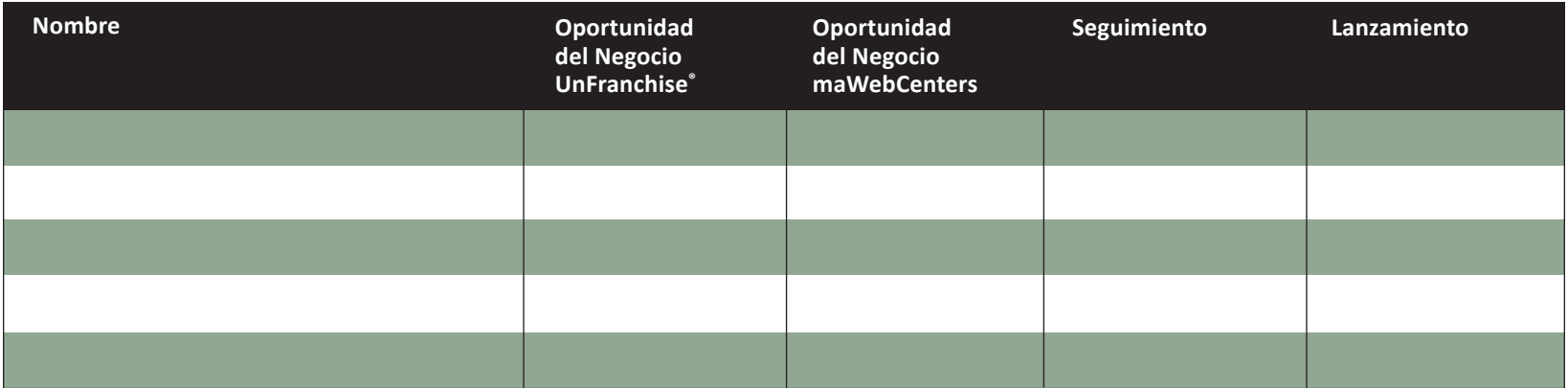

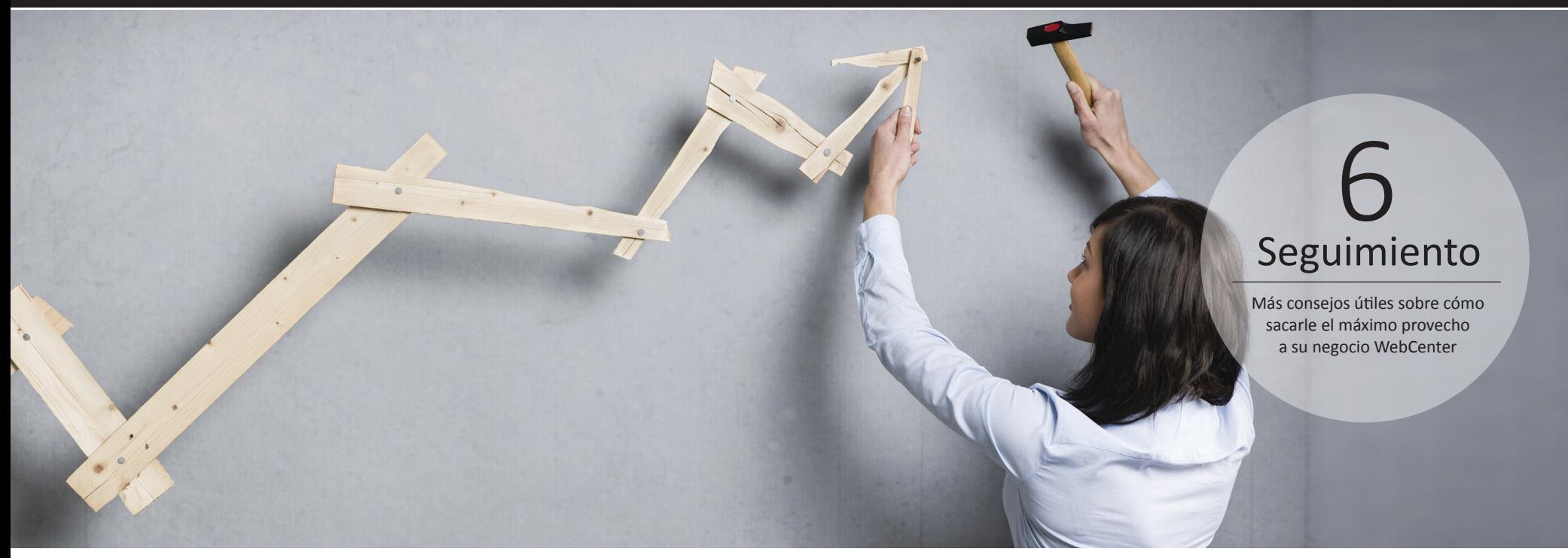

### Para las Ventas

Haga una lista de las personas con quienes ha hablado para programar una cita.

- ¿Qué le contestaron?
- ¿Cuándo debe volver a contactarlas?

Haga una lista de las personas que a pesar de presentarse a la cita no compraron.

- ¿Por qué no actuaron?
- ¿Cuándo debe volver a contactarlas?

Cree un perfil para todos sus clientes y candidatos.

- Haga una lista de lo que tiene más importante para ellos.
- Llámelos para saludarlos y averiguar si están utilizando el producto "Atención al Cliente".
- Haga el seguimiento para aumentar la participación de cada cliente.

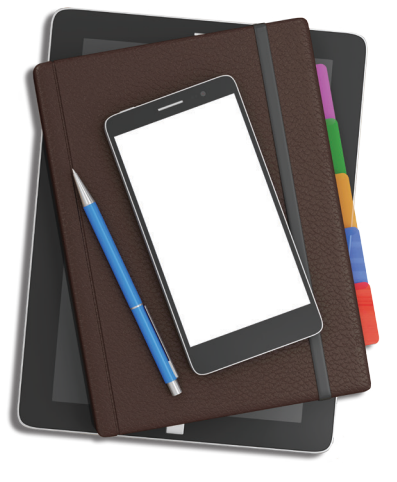

### Para el Desarrollo del Negocio

Haga una lista de posibles candidatos para la Oportunidad del Negocio de WebCenter y la Oportunidad del Negocio UnFranchise.

Conserve una lista de clientes potenciales que podría abordar en relación con:

- 1. El Programa de Clientes Preferenciales
- 2. Otros productos de maWebCenter
- 3. Otras marcas exclusivas relevantes
- 4. Referencias de sitios web
- 5. La Oportunidad del Negocio UnFranchise
- 6. Una Asociación con SHOP.COM

Siempre tenga a mano su agenda para confirmar con sus candidatos la fecha de la cita para dar el paso siguiente.

Utilice la herramienta de CRM para hacer un Seguimiento organizado, más rápido y eficaz.

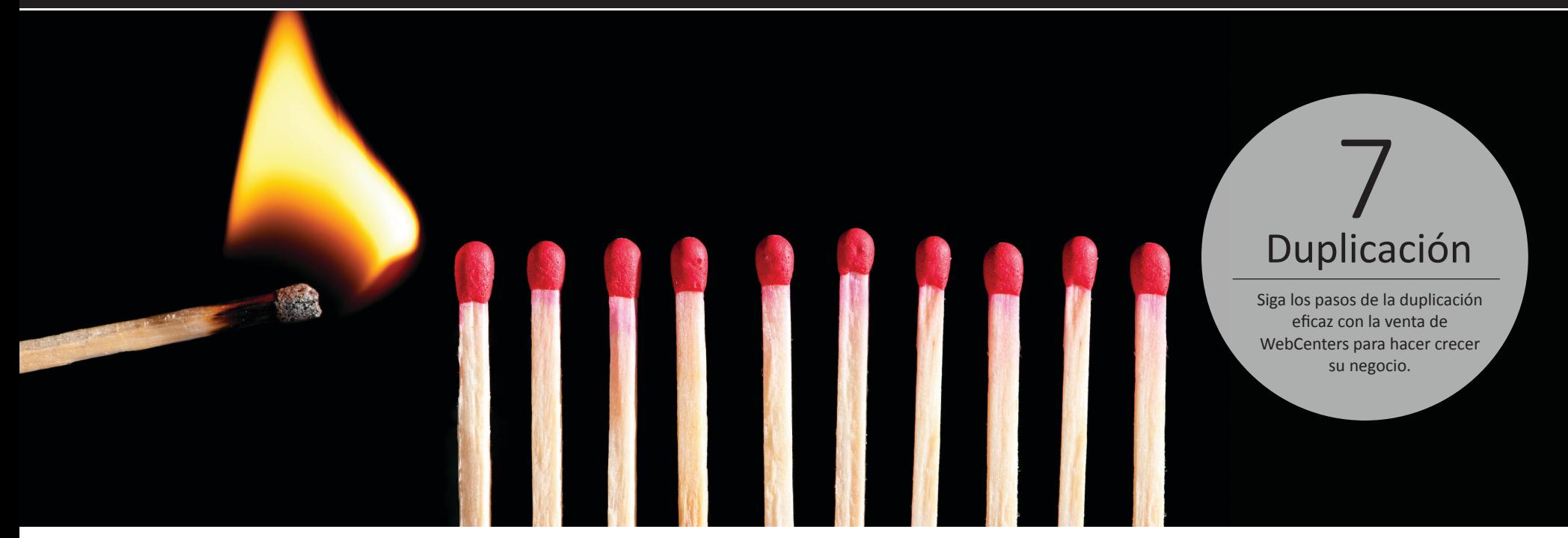

### Pasos para la Duplicación Exitosa con WebCenters

- **Metodología Fundamental de Desarrollo** del Negocio
- Compre y use personalmente más de 200 BV por mes
- Establezca una base de 10 a 15 Clientes Habituales: 10 clientes de sitio Web activos equivalen a 300 BV por mes
- Aplique los principios de la Guía de Inicio y enseñe con el ejemplo.
- Sáquele provecho al NMTSS 2
- Utilice el sitio **www.mawc411.com** para capacitarse y aprender. ে ।
- ¡Haga seguimiento! 4
- Recuerde dar prioridad a lo más importante. 5

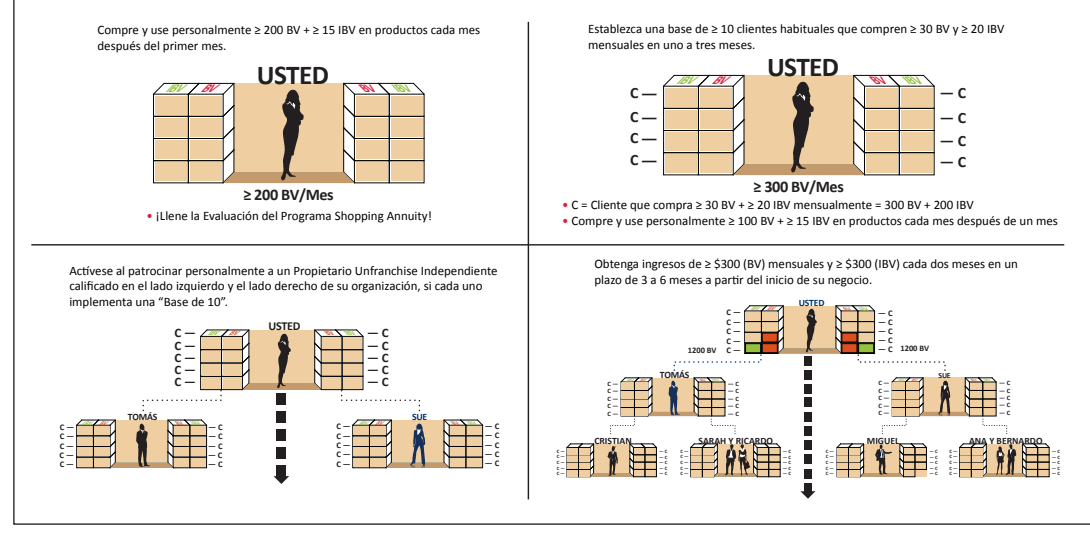